# **Git Cheat Sheet**

## **Definitions**

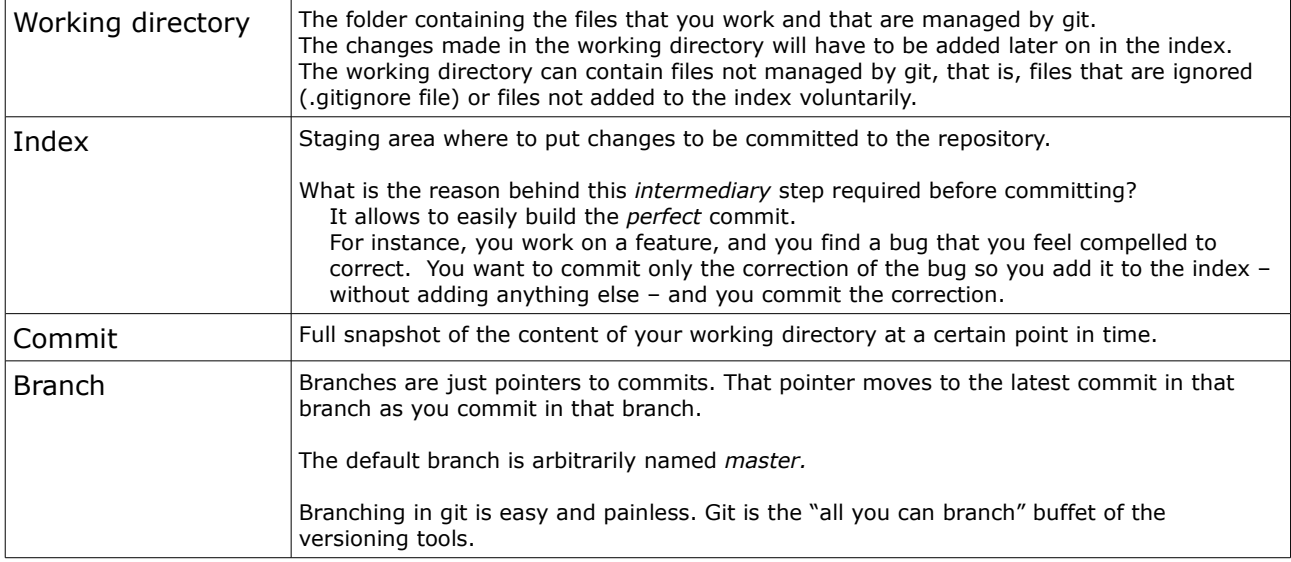

### **Commands**

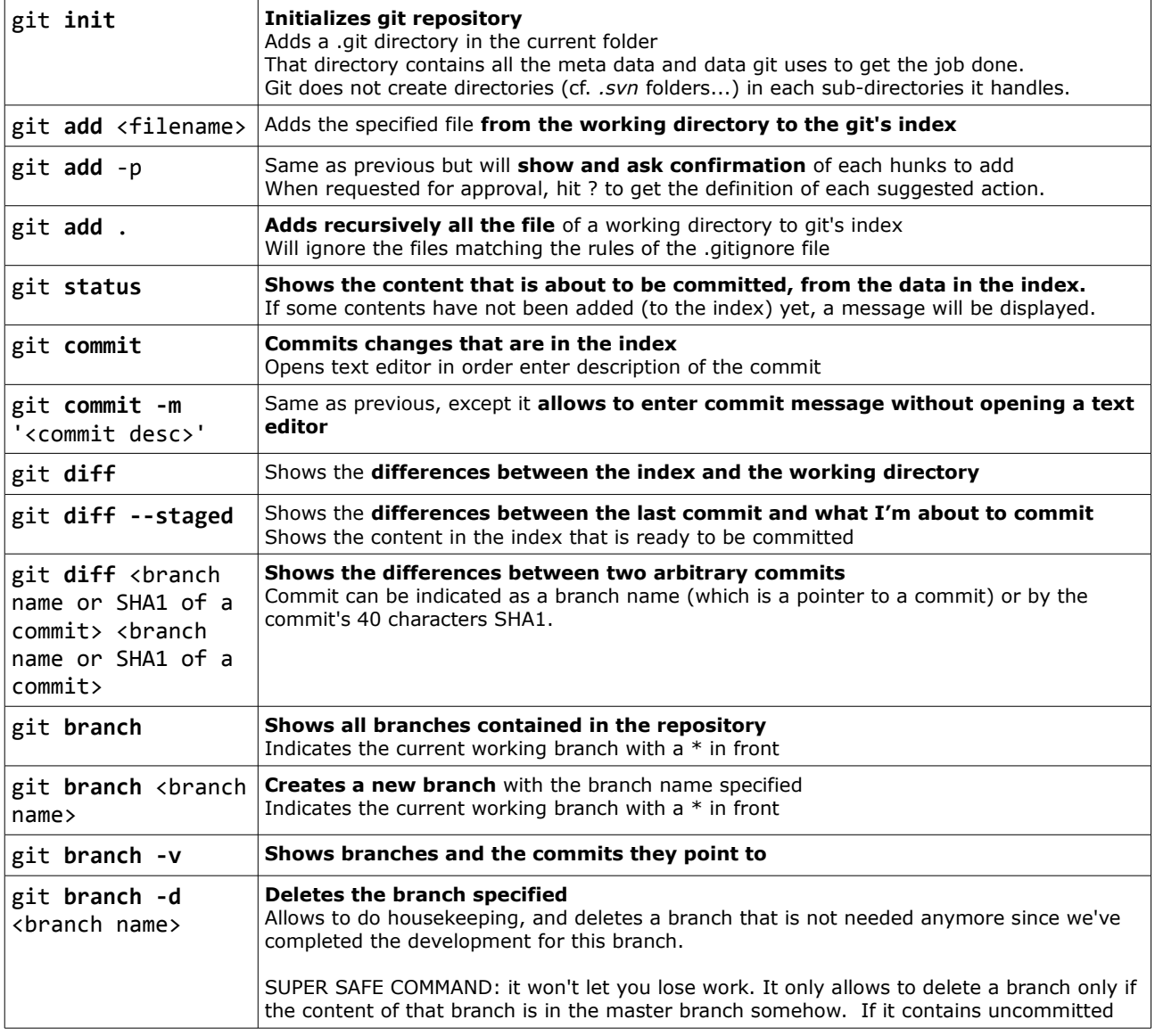

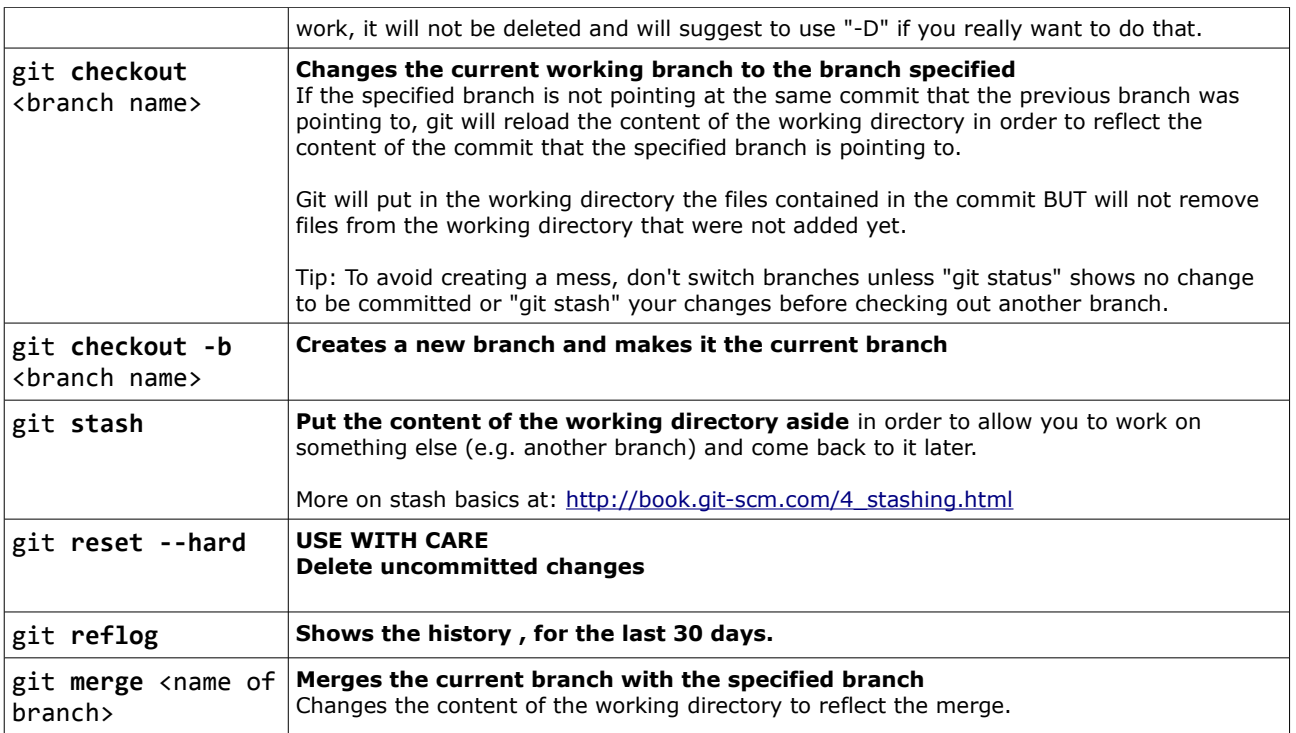

#### **Git Basic Steps**

- 1. Make changes to working directory
- 2. Stage those changes to the index
- 3. Commit the current state of the index

#### **File tracking**

New files must be explicitly added. .gitignore file can be added at the root of the working directory E.g.: \*.log to ignore .log files

#### **Sources**

Mastering Git Basics By Tom Preston-Werner (co-founder of github.com) <http://ontwik.com/git-github/mastering-git-basics-by-tom-preston-werner/>

git <http://danielmiessler.com/study/git>

Tech Talk: Linus Torvalds on git (git creator) <http://www.youtube.com/watch?v=4XpnKHJAok8>